# STRANDS AND STANDARDS WEB DEVELOPMENT 1

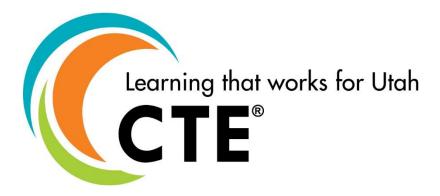

## **Course Description**

Web Development 1 is a course designed to guide students in a project-based environment in the development of up-to-date concepts and skills that are used in the development of today's websites. Students will learn the fundamentals of how the Internet works. They will learn and use the basic building blocks of the World Wide Web: HTML5 coding and Cascading Style Sheets (CSS). Students follow the steps to create a website by planning, designing, developing, deploying, and maintaining of the website projects. Students will learn and use different scripting technologies to create more dynamic and interactive websites. They will learn what it takes for a career in web development as they complete projects and create their own website(s).

| 11 000 110 (0).                 |                                     |
|---------------------------------|-------------------------------------|
| Intended Grade Level            | 9-12                                |
| Units of Credit                 | 0.5                                 |
| Core Code                       | 35.02.00.00.060                     |
| Concurrent Enrollment Core Code | 35.02.00.13.060                     |
| Prerequisite                    | None                                |
| Skill Certification Test Number | 893, 943, 992, 993, 994, 9940       |
| Test Weight                     | 0.5                                 |
| License Area of Concentration   | CTE and/or Secondary Education 6-12 |
| Required Endorsement(s)         |                                     |
| Endorsement 1                   | Web Development                     |
| Endorsement 2                   | Multimedia                          |
| Endorsement 3                   | Programming & Software Development  |

ADA Compliant: March 2021

#### STRAND 1

Digital Citizenship: Students will understand the basic principles of copyright, AUP, and ethical behavior. (Suggested time proportion 5%)

#### Standard 1

Demonstrate knowledge of standard copyright rules.

- Understand copyright for original creations.
- Understand the creative commons license.
- Understand when to obtain permission for non-original work.

#### Standard 2

Identify the use and purpose of acceptable use policy (AUP).

• Comply to the AUP for your school.

#### Standard 3

Understand ethical behavior as it relates to an AUP, Intellectual Property, Netiquette, Respecting Privacy, Anti-Spamming Laws, etc.

#### STRAND 2

Fundamentals of HTML5: Students will demonstrate creation of "well formed" webpages. (Suggested time proportion 40%)

#### Standard 1

Demonstrate knowledge required to develop an HTML document.

- Code the foundation for a webpage. Include the element tags DOCTYPE, html, head, title, and body.
- Structure the page using semantic and structural elements such as: header, nav, main, section, article, aside, footer, div, etc.

#### Standard 2

Explain appropriate file structure and naming conventions.

- Use logical file structure to build websites.
- Incorporate appropriate naming conventions for website files.

#### Standard 3

Use the DOCTYPE Declaration.

Develop pages using the DOCTYPE declaration.

Develop "well formed" webpages with appropriate HTML structure and according to W3C standards that can be validated.

- Demonstrate best practice by consistently using lowercase text for all element names.
- Properly nest elements.
- Use quotes on attribute values.

#### Standard 5

Demonstrate the use of input elements and attributes.

- Create pages with tags and attributes at the block level. (html, head, body, style, header, nav, main, section, footer, div)
- Create pages with tags and attributes at the inline level. (DOCTYPE, title, h1, h2, h6, p, br, meta, etc.)
- Create webpages with text formatting, links, images, lists, tables (tabular data), etc.
- Relative Links are relative to the directory of the website. (images/photo.jpg)
- Absolute links are the exact location on the internet and contain a protocol. (http, https, ftp)
- Code special characters such as: © " < &gt; &amp; &mdash;.
- Demonstrate the use of form, fieldsets, legend, buttons, text fields, checkboxes, radio buttons, and dropdown lists.

#### Standard 6

Use meta tags for page documentation and search engine optimization (SEO).

- Specify page description, keywords, viewport, and author using meta tags.
- Declare encoding using meta tags.
- Understand principles of search engine optimization.

#### STRAND 3

Cascading Style Sheets (CSS): Students will format webpages using CSS. (Suggested time proportion 35%)

#### Standard 1

Apply CSS to your website.

- Apply CSS to an element using an inline style. (An inline style may be used to apply a unique style for a single element.)
- Apply CSS to a webpage using an internal style. (Internal style rules may be used to uniquely style a single page.)
- Apply CSS to a website using an external stylesheet. (Best Coding Practice One file changes the entire website.)

Apply essential syntax & CSS box model.

• Add style rule, declaration, selector, property value pair. Use correct css syntax : ; Example of a style rule.

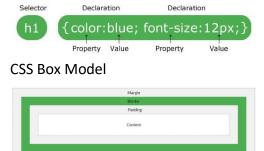

#### Standard 3

Students will format webpages using CSS

- Modify background properties such as: color and image.
- Modify font properties such as: font-family, size, and color.
- Modify border properties such as: width, style, and color.
- Implement tags, id, & classes to modify an HTML element.
- Implement an id selector to modify a single element on the page.
- Implement selectors a: link, a:visited, a:active a:hover

#### Standard 4

Format page layout using CSS.

- Use width, height, or auto to adjust the size.
- Use absolute and static to position elements.

#### STRAND 4

Site Planning: Students will plan, design, implement, and maintain website(s). (Suggested time proportion 10%)

#### Standard 1

Analyze Project requirements.

- Identify the purpose and audience for a website.
- Identify basic principles of website usability, readability, and accessibility.
  - Usability: Cross browser compatibility.
  - Readability: contrast, size, font, and color.
  - Accessibility standards that address the needs of people with visual and motor impairments, such as using alt tags, strong instead of bold, etc.
- Identify and follow steps in the website planning and development process.

Users are the focus of all design.

- Design elements are easy to access, understand, and use.
- Keep the interface simple, create consistency, use common UI elements, placement
  in page layout, strategically use color and texture, use typography to help increase
  scannability, legibility and readability, and inform your users of location, actions, or
  errors.
  - Input Controls: buttons, text fields, checkboxes, radio buttons, dropdown lists
  - Navigational Components: breadcrumb, slider, search field, icons
  - Informational Components: tooltips, icons, progress bar, notifications, message boxes
- Plan a website by using sketches, wireframe, or site maps.

#### STRAND 5

The student will create and prepare images to integrate with website designs, using image editing software. (Suggested time proportion 5%)

#### Standard 1

Open, edit, and save an image for effective use on your website.

- Crop and resize various images.
- Optimize an image. (resize and change resolution for optimal load time)
- Enhance an image to improve photo quality. (red eye, autocolor, etc.)

#### Standard 2

• Incorporate a logo, header into webpage.

#### Standard 3

Incorporate images into a webpage.

#### STRAND 6

Exploration & Preparation for Careers in Web Development: Students will explore careers in web development and prepare a portfolio of projects created. (Suggested time proportion 5%)

#### Standard 1

Explore IT web development careers.

- Identify job roles in the Information Technology (IT) industry as they apply to web development.
- Understand the responsibilities, tasks, and skills each job requires. web designer, web developer, UI/UX designer, front-end web developer, back-end web developer, and full stack developer.

Create a Student portfolio.

• Prepare an electronic portfolio of projects developed in the class.

#### **Performance Skills**

Create a four-page website with the following minimum elements:

- Crop and resize various images
- Consistent look and feel throughout the website
- The same page heading, navigation bar, and footer on each page
- Layout with HTML5 tags (header, footer, section, article, nav, aside)
- Email link(s)
- Table(s) with table data (not used for layout)
- Background image(s) or Background color
- Hyper-link(s)
- Import graphics (jpeg/gif/png/svg)
- Form elements
- Page titles
- Font changes (color, size, style)
- Original CSS3 animation (optional)
- Add tag list
- Students should be familiar with the vocabulary list provided below.

## Workplace Skills

The following workplace skills should be discussed, taught, and re-enforced in the course:

- Communication
- Teamwork
- Critical and Creative Thinking
- Problem Solving
- Dependability
- Legal requirements / expectations

### Skill Certificate Test Points by Strand

| T N Te |                   |     | Number of Test Points by Strand |    |    |   |   |   |   | Total | Total |    |        |           |
|--------|-------------------|-----|---------------------------------|----|----|---|---|---|---|-------|-------|----|--------|-----------|
|        | Test Name         | #   | 1                               | 2  | 3  | 4 | 5 | 6 | 7 | 8     | 9     | 10 | Points | Questions |
|        | Web Development 1 | 893 | 2                               | 18 | 14 | 4 | 2 | 2 |   |       |       |    | 42     | 34        |

## WEB DEVELOPMENT 1

## Vocabulary

| Strand 1 – Digital Citizenship |                                                                                       |  |  |  |
|--------------------------------|---------------------------------------------------------------------------------------|--|--|--|
| Creative Commons               | A Creative Commons license is one of several public copyright licenses that enable    |  |  |  |
| Creative Commons               | the free distribution of an otherwise copyrighted "work".                             |  |  |  |
| AUP                            | (Acceptable Use Policy) A set of rules that define the way in which a network may be  |  |  |  |
| AUP                            | used.                                                                                 |  |  |  |
| Intellectual Droperty          | Work that is the result of creativity to which one has rights and may apply for a     |  |  |  |
| Intellectual Property          | copyright.                                                                            |  |  |  |
| Netiquette                     | The correct or acceptable way of communicating on the Internet.                       |  |  |  |
|                                | Commercial email messages clearly identifies that it is an advertisement, provides    |  |  |  |
| Anti-Spamming Laws             | notice to the recipient of the ability to opt-out from further commercial email       |  |  |  |
|                                | messages, and lists a valid address for a sender.                                     |  |  |  |
| Drivacy Laws                   | Information privacy laws or data protection laws prohibit the disclosure or misuse of |  |  |  |
| Privacy Laws                   | information about private individuals.                                                |  |  |  |

|                                                                                                    | Strand 2 – HTML                                                                                                    |  |  |  |
|----------------------------------------------------------------------------------------------------|----------------------------------------------------------------------------------------------------|--|--|--|
| HTML                                                                                                    | Hypertext Markup Language. The coding scheme used to format text for use on t World Wide Web.                                                                                                    |  |  |  |
| emantic Elements  Clearly describes its meaning to both the browser and the developer. Example <footer></footer>                                  |                                                                                                    |  |  |  |
| Non-Semantic Elements                                                                                                    | Tells nothing about its content. Example <span>, <div>, etc.</div></span>                                                                                                    |  |  |  |
| Validation (W3C)                                                                                                    | Validating a website is the process of ensuring that the pages on the website conform to the norms or standards defined by various organizations                                                                                                    |  |  |  |
| Elements                                                                                                    | Is everything from the start tag to the end tag                                                                                                    |  |  |  |
| Attributes                                                                                                    | Attributes provide additional information about an element. Example name/value pairs like: name="value"                                                                                                    |  |  |  |
| Tags                                                                                                    | The HTML from < > the entire element and attribute combination.                                                                                                    |  |  |  |
| Block Level Elements                                                                                                    | Start on a new line and can contain other code                                                                                                    |  |  |  |
| Inline Level Elements                                                                                                    | Does not start on a new line and only takes up as much width as necessary                                                                                                    |  |  |  |
| Relative Links  URLs that reference files on the same server within the same director not contain a protocol (http, https, ftp, etc.)             |                                                                                                    |  |  |  |
| Absolute Links                                                                                                    | Complete internet address that takes one to the exact directory or file of a website.  Starts with a protocol (http: https: ftp: etc. ) example: <a href="http://www.businessdictionary.com/definition/absolute-URL.html">http://www.businessdictionary.com/definition/absolute-URL.html</a>                                                                                                    |  |  |  |
| Meta Elements                                                                                                    | An HTML code that resides in the head section of a webpage and includes information about the page, such as keywords, and descriptions.                                                                                                    |  |  |  |
| Character Entities (Special Characters)                                                                                                    | Are used to display reserved characters in HTML. Example & Damp; & Damp; & Dam |  |  |  |
| Keywords                                                                                                    | Are words or phrases that describe content. They can be used as metadata to describe images, text documents, database records, and webpages.                                                                                                    |  |  |  |
| Viewport  The viewport is the user's visible area of a webpage. It varies with the device be smaller on a mobile phone than on a computer screen. |                                                                                                    |  |  |  |

## WEB DEVELOPMENT 1

| Strand 3 – CSS       |                                                                                       |  |  |  |
|----------------------|---------------------------------------------------------------------------------------|--|--|--|
| CSS                  | Used to control a website's text color, background colors, borders, spacing, headers, |  |  |  |
| C33                  | links and positioning of elements.                                                    |  |  |  |
| Inline Style         | Used to apply a unique style for a single element                                     |  |  |  |
| Internal Style       | Used to uniquely style a single page                                                  |  |  |  |
| External Style       | Best coding Practice   One file changes the entire website                            |  |  |  |
| Cascade Order        | Controls which rule applies when there is a conflict. Inline, internal, external      |  |  |  |
| Best Coding Practice | Are a set of informal rules set by the development community                          |  |  |  |

| Strand 4 – Site Planning                                                                                                    |                                                                                                    |  |  |  |
|----------------------------------------------------------------------------------------------------|----------------------------------------------------------------------------------------------------|--|--|--|
| Usability  Assesses how easy user interfaces are to use. The word "usability" also methods for improving ease-of-use during the design process. |                                                                                                    |  |  |  |
| Readability                                                                                                    | The ease with which a person can understand a passage of text. The complexity of your content, as well as the typographic elements used on your site.                                                                                                    |  |  |  |
| Accessibility                                                                                                    | Is the inclusive practice of ensuring there are no barriers that prevent interaction with, or access to, websites on the World Wide Web by people with physical disabilities, situational disabilities, and socio-economic restrictions on bandwidth and speed. |  |  |  |
| Cross Browser                                                                                                    | If your website is not tested and debugged on different platforms and browsers, it                                                                                                    |  |  |  |
| Compatibility                                                                                                    | won't work the same on all of them.                                                                                                    |  |  |  |
| Wireframe                                                                                                    | A visual prototype of a webpage that focuses on content, layout, and behavior.                                                                                                    |  |  |  |
| UI (User Interface)                                                                                                    | They add interactivity to a user interface, providing touchpoints for the user as they                                                                                                    |  |  |  |
| Elements                                                                                                    | navigate the website. Examples: buttons, scrollbars, menu items and checkboxes                                                                                                    |  |  |  |
| Site Map                                                                                                    | A list of pages of a website.                                                                                                    |  |  |  |

| Strand 5 Image Editing |                                                                                        |  |  |  |
|------------------------|----------------------------------------------------------------------------------------|--|--|--|
| Image Resolution       | To optimize an image so that it will run at its utmost capacity in terms of speed and  |  |  |  |
| image Resolution       | efficiency.                                                                            |  |  |  |
|                        | The detail an image holds. The term applies to raster digital images, film images, and |  |  |  |
| Metadata               | other types of images. Higher resolution means more image detail. Image resolution     |  |  |  |
|                        | can be measured in various ways.                                                       |  |  |  |

| Strand 6 - Careers                |                                                                                                    |  |  |  |
|-----------------------------------|----------------------------------------------------------------------------------------------------|--|--|--|
| UX (User Experience)<br>Developer | UX Designers are primarily concerned with how the product feels. Designers who consider all the visual, interactive elements of a product interface—including buttons, icons, spacing, typography, color schemes, and responsive design. |  |  |  |
| UI (User Interface)<br>Developer  | UI Designers are particular about how the product is laid out. Designers who develop<br>the interaction between the user and a website- including prototypes, wireframes,<br>and testing.                                                |  |  |  |
| Front End Web<br>Developer        | Developer who uses HTML, CSS, and JavaScript to develop websites.                                                                                                    |  |  |  |
| Back End Web<br>Developer         | Developer who uses dynamic content, databases, and PHP to develop websites.                                                                                                    |  |  |  |

## WEB DEVELOPMENT 1

## Code List

| html                | HTML5 Doctype                                                                                                    | <a></a>               | Inserts a link                                                       |
|---------------------|----------------------------------------------------------------------------------------------------|-----------------------|----------------------------------------------------------------------|
| shtml> s/html>      | Indicates the beginning and end of an HTML                                                                                                    | days                  | Breaks a line of text at the point where the tag                     |
| <html></html>       | document.                                                                                                    |                       | appears.                                                             |
| <title></title>     | Indicates the beginning and end of the title; the title does not display in the body of the webpage but displays on the title bar of the browser.                                                                                                    | <img/>                | Inserts an image                                                     |
| <head></head>       | Indicates the beginning and end of a section of the document used for the title and other document header information.                                                                                                    | <em></em>             | For Italics for best accessibility                                   |
| <body></body>       | Indicates the beginning and end of the webpage body.                                                                                                    | <strong></strong>     | For Bold text and increased accessibility                            |
| <header></header>   | The <header> element represents a container for introductory content.</header>                                                                                                    |                       |                                                                      |
| <footer></footer>   | The <footer> tag defines a footer for a document or section. A <footer> element typically contains: authorship information, copyright information, contact information, sitemap, back to top links, and related documents</footer></footer>                                                                                           | Special (             | Characters (Character Entities)                                      |
| <main></main>       | The <main> tag defines the main content of the page</main>                                                                                                    |                       | A non-breaking space is a space that will not break into a new line. |
| <section></section> | The <section> tag defines sections in a document, such as chapters, headers, footers, or any other sections of the document.</section>                                                                                                    | &сору;                | ©                                                                    |
| <article></article> | The <article> tag specifies independent, self-<br/>contained content. An article should make<br/>sense on its own and it should be possible to<br/>distribute it independently from the rest of the<br/>site. Potential sources for the <article> element:<br/>Forum post, Blog post, News story, or<br/>Comment.</article></article> | &quote                | п                                                                    |
| <nav></nav>         | The <nav> tag defines a set of navigation links.</nav>                                                                                                    | <                     | <                                                                    |
| <aside></aside>     | The <aside> tag defines some content aside from the content it is placed in. The aside content should be related to the surrounding content.</aside>                                                                                                    | >:                    | >                                                                    |
| <div></div>         | Defines a division/section                                                                                                    | &                     | &                                                                    |
| <h1></h1>           | Largest Heading                                                                                                    | —                     | -                                                                    |
| <h2></h2>           |                                                                                                    |                       |                                                                      |
| <h3></h3>           |                                                                                                    |                       | CSS                                                                  |
| <h4></h4>           |                                                                                                    | Background Attributes | Color & Image                                                        |
| <h5></h5>           |                                                                                                    | Font Attributes       | type, size, and color                                                |
| <h6></h6>           | Smallest Heading                                                                                                    | Border Attributes     | width, style, and color                                              |
|                     | Paragraph                                                                                                    | ID                    | Used 1 time per page                                                 |
| <li></li>           | Indicates that the item that follows the tag is an item within a list.                                                                                                    | Class                 | Used multiple times per page                                         |
| <ol></ol>           | Indicates the beginning and end of an ordered list.                                                                                                    | a:link                | Unvisited link                                                       |
| <ul></ul>           | Indicates the beginning and end of an unordered (bulleted) list.                                                                                                    | a:visited             | Visited link                                                         |
|                     | Inserts a table with data. Not to be used to format the page.                                                                                                    | a:active              | Selected Link                                                        |
|                     | Table Data                                                                                                    | a:hover               | Selects links on mouse over                                          |
|                     | Table Row                                                                                                    |                       |                                                                      |
|                     | Table Header                                                                                                    |                       |                                                                      |
| <hr/>               | Inserts a horizontal line.                                                                                                    |                       |                                                                      |